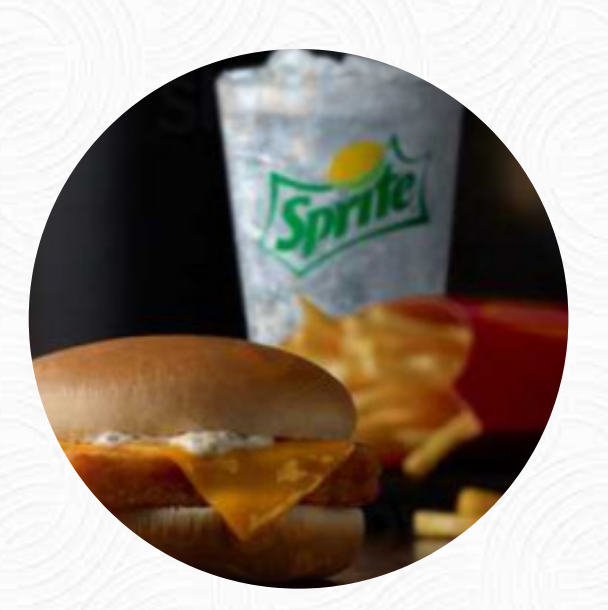

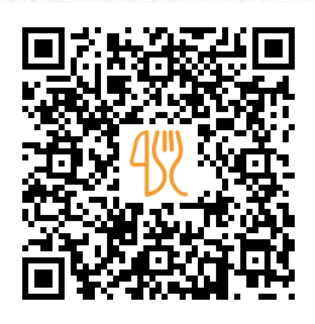

## Mcdonald's Menu

21836 Avalon Blvd, Carson, United States **(+1)3105492950** [https://menulist.menu](https://menulist.menu/)

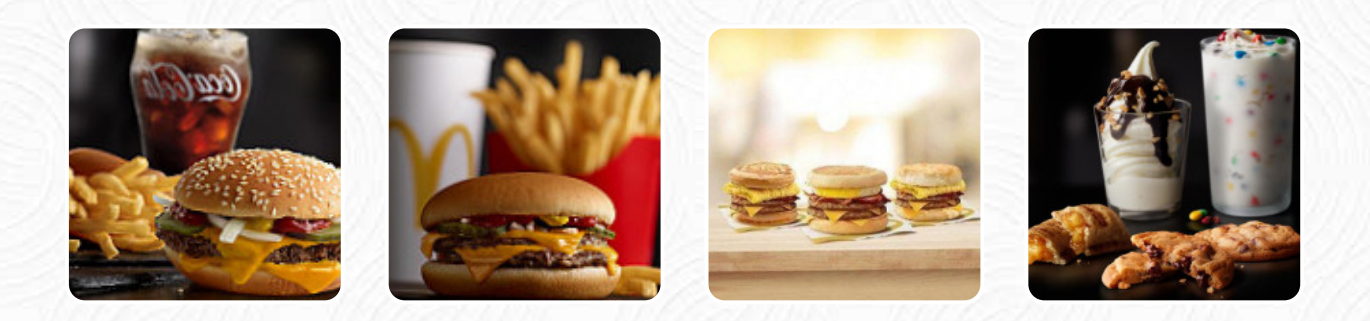

On this website, you can find the **complete [menu](https://menulist.menu/restaurants/carson/mcdonalds-21304/m/full-menu) of Mcdonald's** from Carson. Currently, there are **15** courses and drinks up for grabs. For seasonal or weekly deals, please contact the restaurant owner directly. You can also contact them through their website. What [User](https://menulist.menu/user/anonym) likes about Mcdonald's:

All great service n clean..accurate n promp.. I use Sir n Miss... targets you a lot, kindness... although it's not my practice, wear a mask or breathing protection, show respect. 5G is the killer... [read more.](https://menulist.menu/restaurants/carson/mcdonalds-21304/f/feedback-reviews) What [User](https://menulist.menu/user/anonym) doesn't like about Mcdonald's:

I can believe it I only have a caramel scarf, I ask the child is that a caramel fapp, where is the caramel, he answer back saying that he toll only to mark a caramel, good thing does not call a restaurant with letter L It really bags [read more.](https://menulist.menu/restaurants/carson/mcdonalds-21304/f/feedback-reviews) Mcdonald's from Carson is the perfect place if you want to taste delightful American courses like burgers or barbecue, The yummy sandwiches, healthy salads and other snacks can be planned well as a snack. If you want to have breakfast, a *hearty brunch* awaits you, The visitors of the establishment also consider the comprehensive selection of differing coffee and tea specialities that the establishment offers.

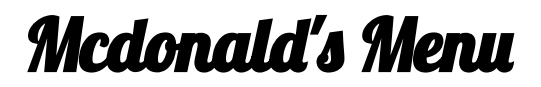

Starters & Salads

**FRIES**

**Beverages STRAWBERRY BANANA SMOOTHIE**

Popular Items **SMOOTHIES**

**Coffee** 

**COFFEE**

These types of dishes are being served

**PANINI**

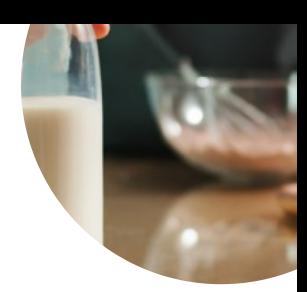

## Milchshakes

**SMOOTHIE MANGO SMOOTHIE**

Individual Items **BISCUIT**

**MCDOUBLE**

## Ingredients Used

**MANGO STRAWBERRY BANANA BACON EGG CHICKEN**

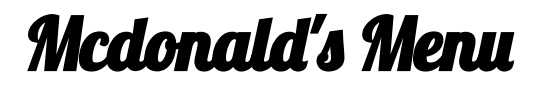

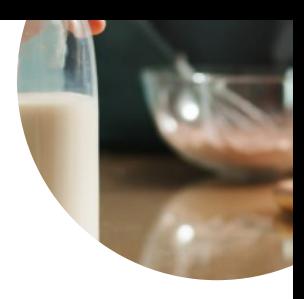

Mcdonald's

21836 Avalon Blvd, Carson, **United States** 

**Opening Hours:** 

 $\overline{a}$ 

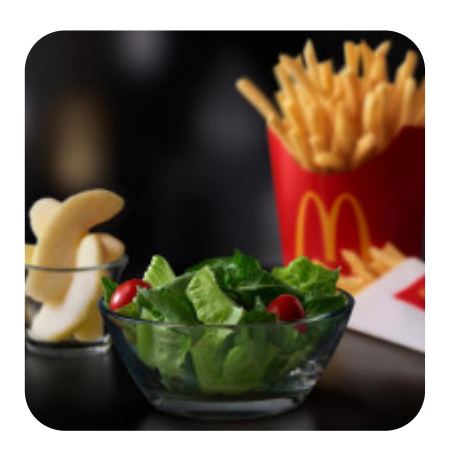

Made with menulist.menu